# Script Programming with Perl II

## 15-123

## Systems Skills in C and Unix

## Regex and Perl

<div class="comment-content">

<p>PBS is more vital now than ever. THE NEWSHOUR WITH JIM LEHRER is the only fair and balanced news program on TV in the United States of America. The reporting is in-depth and all sides of an issue are represented. FRONTLINE and BILL MOYER'S JOURNAL are essential viewing to understanding, in even greater depth, the important issues of our times that are not covered (and sometimes not even mentioned) on cable news shows or the other corporate networks' news programs. PBS is one of the only places where I feel I can go to get the truth.<br />

It should be obvious, but  $18#8217$ ; m afraid we all forget that commercial television is about the commercials and not about the shows. I love LOST ; DANCING WITH THE STARS and HOUSE are terrific, but when I want to know what's going on, what's really going on, I go to PBS. Try it before you deny it.</p> <cite>&#8212; Jeff Cummings</cite>

 $\langle$ div $\rangle$ 

How do we parse

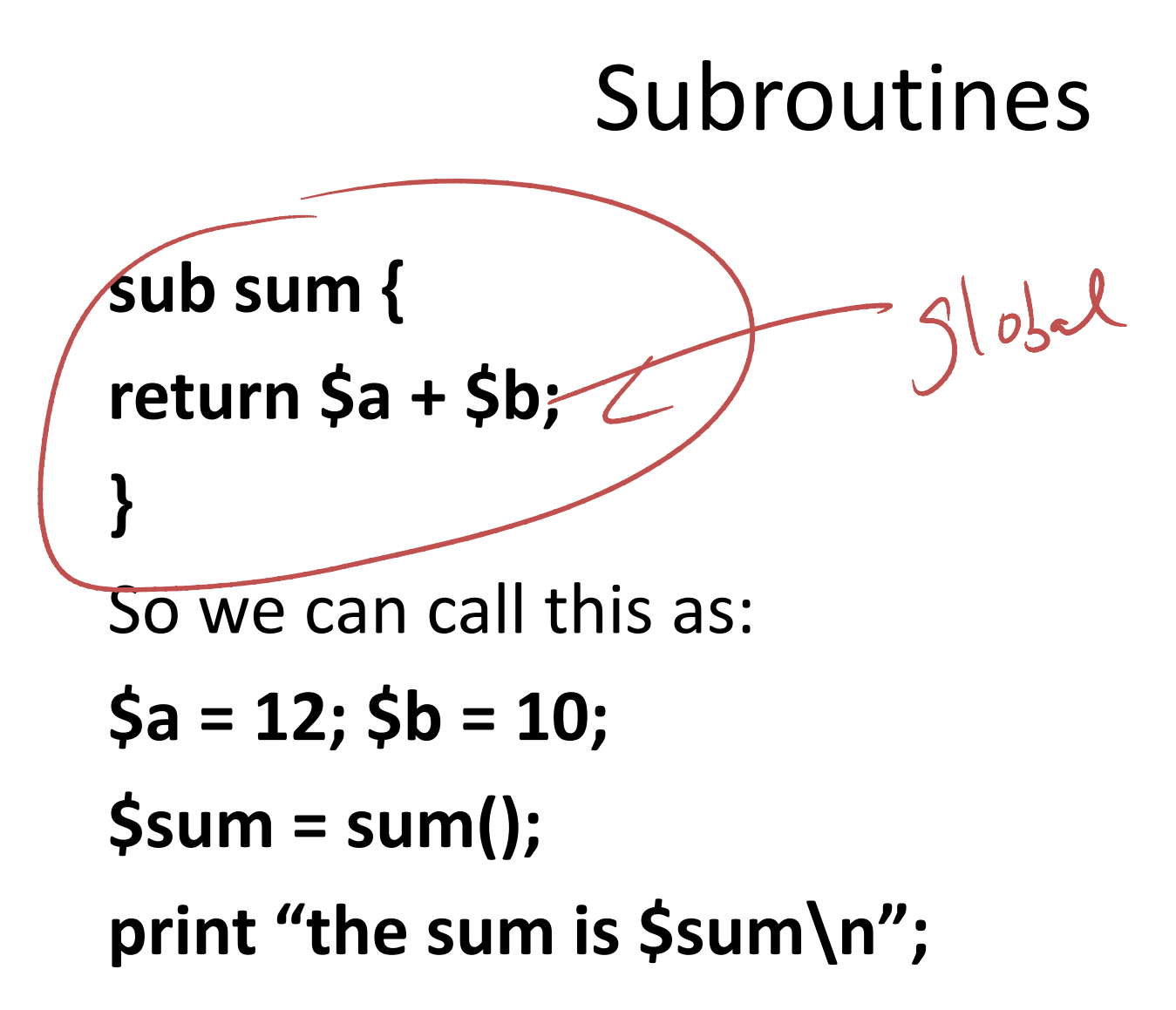

## Passing Arguments

### Passing Arguments

A perl subroutine can be called with a list in parenthesis. Example: sub add {  $$tmp = 0; # this defines a global variable$ foreach  $\zeta$  ( $@$ ) {  $$tmp += $$ ;  $\#d = \text{Add}(\frac{q_6}{10},\frac{q_6}{10},\frac{r_6}{10})$ **}** return \$tmp;}

# Local variables

```
Local variablesPerl subroutines can define local private variables. Example
sub product {my ($x); # defines the local variable x
  foreach $_ (@_) { $x *= $_;}
 return $x;}
```
You can have a list of local variables by simply expanding thelist as:my (\$x, \$y, @arr);

## Command line arguments

## Command Line Arguments in Perl

• A Perl program can take command line arguments. One or

more command line

- • arguments can be passed when calling a perl program. –- perl program.pl infile.txt outfile.txt
- The number of command line arguments is given by \$#ARGV + 1 and command line arguments are named \$ARGV[0], \$ARGV[1], etc

## LWP Library for www in Perl

- LWP contains a collection of Perl modules
	- –use LWP::Simple;
	- and the state of the state  $-$  \$\_ = get(\$url);
	- –print \$\_;
- Good reference at
	- – http://www.perl.com/pub/a/2002/08/20/perlandl wp.html

## Getopt

- The Getopt::Long module implements an extended getopt function called GetOptions().
- Command line arguments are given as
	- -n 20 or –num 20
	- -n 20 -t test

- use Getopt::Long;
- \$images\_to\_get = 20;
- \$directory = ".";
- GetOptions("n=i" => \\$images\_to\_get, "t=s" => \\$directory);

References: http://perldoc.perl.org/Getopt/Long.html

## Hashes or associative arrays

%hash =  $()$ ;

# initializes a hash to empty set. We can add elements later  $\epsilon^{wt}$ \$hash{'guna'} = "aa";  $\left(\begin{smallmatrix} \alpha \end{smallmatrix}\right)$  $\mathsf{Shash} \{ 'neil' \} = 'ab'';$ \$hash{'george'}="ac"; $e_{\ell}H = 2^{11}5^{\nu\mu\lambda^{11}}1^{0}1^{\nu\mu}1^{10}$ 

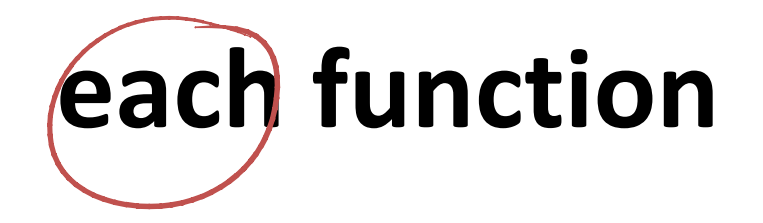

• Each function allows us to extract both valueand key from a hash tableexample%table =  ${''}$ guna", 10, "me", 20}; while ((\$key, \$value) = each(%table) ) { print "\$key => \$value\n"; }

## References

## Creating a Reference to a scalar $$num = 10;$  $$number = \sum$ Creating a Reference to an array $@array = (guna, me, neil);$  $\text{Sarray}$ ; Creating a Reference to a hashtable%hash = {guna, aa, me, bb, him, cc};

 $Shashref = \%hash;$ 

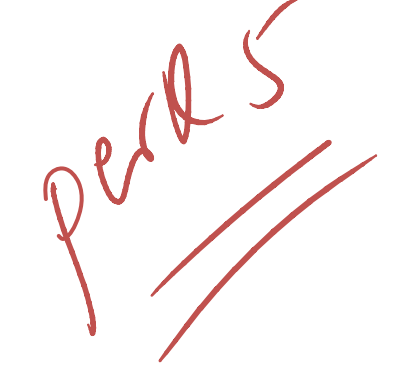

## Dereferences

#### Dereferencing a Reference to a scalar

 $$num = 10;$  $$numref = \$num;$ print \$\$numref; # prints the value 10

#### Dereferencing a Reference to an array using -> operator

 $@array = (guna, me, neil);$  $\text{Sarrayref} = \mathcal{Q}$ array; print \$arrayref->[0]; # prints 'guna'

#### Dereferencing a Reference to an array using -> operator

@array= [guna, me, [blue, red]]; $\text{Sarrayref} = \mathcal{Q}$ array; print \$arrayref->[2][1]; # prints 'red'

# Systems programming

```
opendir(DIR,'<mark>;'</mark>');
foreach $file (readdir(DIR)) {
  print "$file \n";
}close(DIR);
```
# Examples

```
print "which directory to change to : ";chomp(<math>\xi</math>dir = <math>\langle</math>STDIN><math>\rangle</math>);if (chdir $dir){
    print "we are now in $dir \n";
 } else {print "we could not change to $dir \n";
 }
```
# Modifying Permissions

foreach \$file ("guna.c", "temp.o") { unless chmod (O666, \$file) { warn "could not chmod the file  $\sin$ "; }<br>} }<br>}

# Running a perl script from another

#!/usr/local/bin/perlsystem 'perl mkdir.pl file.txt';

 $sys2km$   $G.0nt$ ;  $\left| \frac{1}{\sqrt{2}} \right|$ 

# Encoding pages $\sqrt{200}$ • ExamplePAGE: for (\$page=1; ; \$page++){\$url <sup>=</sup>"http://www.cs.cmu.edu/".\$page; last PAGE if (\$count == \$maxcount );

}<br>}

# Naget 'ssure -0 ssregundes. Jes